**E.1 - Les principaux constituants d'une machine et l'architecture de Von Neumann**

Version : 1.0 - jeudi 8 septembre 2022 - 14:59:08

## Séquence 1 - Identification et rôle des principaux constituants d'un ordinateur de type PC

# **O b j e c t i f s**

#### ☑ **Connaissances visées**

□ *Savoir nommer les principaux éléments d'un ordinateur et en indiquer le rôle.*

#### ☑ **Compétences à développer**

□ *Distinguer les rôles et les caractéristiques des différents constituants d'une « machine numérique ».*

**Temps 1** - Nommer au moins trois éléments constitutifs d'un ordinateur standard et pour chacun d'eux en indiquer le rôle.

**Temps 2** - A partir des propositions faites dans le groupe, échanger oralement – en argumentant – sur leur justesse.

A partir des propositions faites dans le groupe, échanger oralement, pour catégoriser.

Construire au fil des échanges un schéma de l'organisation générale d'une « machine numérique »

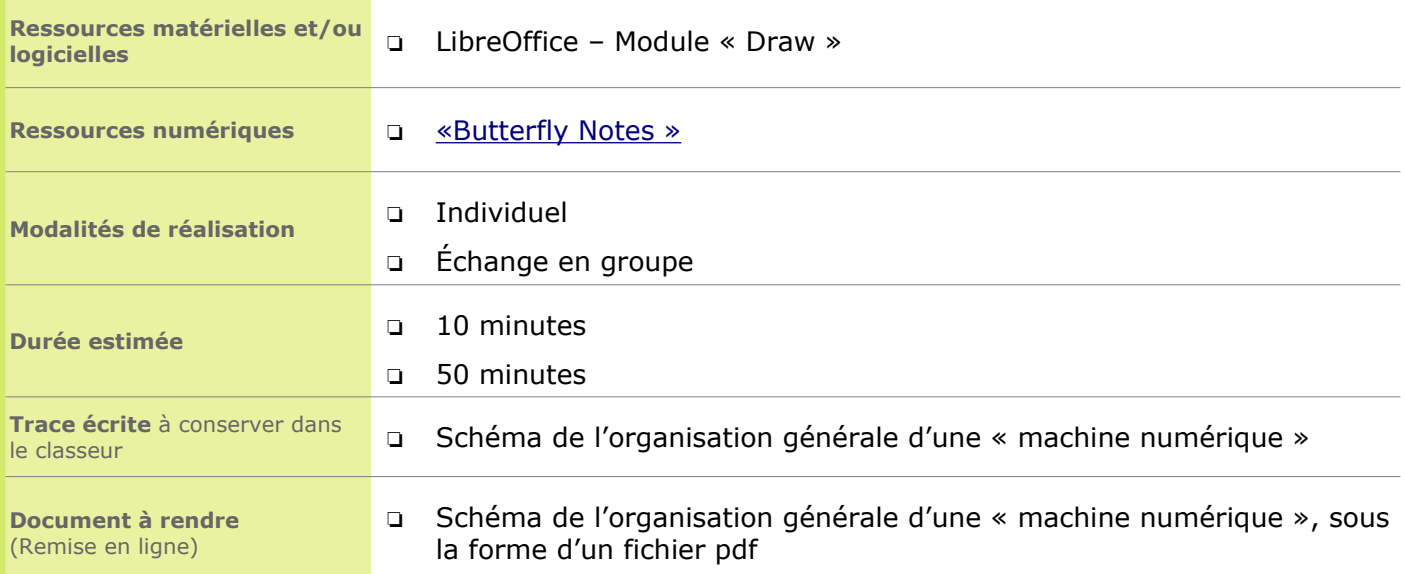

### **C o n s i g n e s**

✗ *Se connecter au « Butterfly Notes ». Écrire sur 3 « papillons adhésifs repositionnables » numériques le nom et le rôle de trois composants d'un ordinateur de type PC.*

✗ *A partir des propositions faites dans le groupe, échanger oralement – en argumentant – sur leur justesse.*

✗ *A partir des propositions faites dans le groupe, échanger oralement, pour catégoriser les propositions.*

✗ *Construire au fil des échanges un schéma de l'organisation générale d'une « machine numérique »*